**BMP2000 +ключ With Key Скачать бесплатно 2022 [New]**

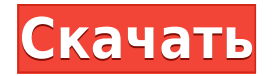

# **BMP2000 Torrent Free [Mac/Win]**

BMP2000 призван заполнить пробел, оставленный CFSBmp, отличной программой для редактирования растровых изображений CFS. Я тестировал BMP2000 с FS2000 Extended BMP, используя BitMap2000 версии r20061029. BMP2000 был запрограммирован PAB 04.12.2001 и использует функции, доступные только в BitMap2000. BMP2000 в основном создает растровое изображение расширенного формата с размером исходного (цвета, слои и т. д.) и выполняет все правки, обычно выполняемые CFSBmp. Импорт поддерживает все варианты растровых изображений FS2000 и поддерживает все типы растровых цветовых пространств (RGB/YCrCb/CMYK/MOC). Редактирует: П Цветовое пространство Отредактируйте цветовое пространство всех слоев, цветов и растровых изображений в слое.  $\Box$  Высота слоя Редактируйте высоту всех слоев за считанные секунды.  $\Box$  Ряды Отрегулируйте и сохраните количество строк растрового изображения.  $\Box$  Прозрачный черный Настройте растровое изображение на чернобелое изображение, если результирующее изображение будет только черно-белым. П Прозрачный белый Настройте растровое изображение на бело-черное изображение, если результирующее изображение будет только бело-черным.  $\Box$  Черный Настройте растровое изображение на черный.  $\Box$  Белый Настройте растровое изображение на белый.  $\Box$  Затемнение Отрегулируйте растровое изображение до затемнения заданного процента. ∏ Осветление Отрегулируйте растровое изображение до осветления на заданный процент. ∏ От черного к белому Преобразуйте растровое изображение в черно-белое. ∏ От белого к черному Настройте растровое изображение на изображение от белого до черного.  $\Box$  Металогика Переключить металогику растрового изображения.  $\Box$  Настройка палитры Сохранить, загрузить или сбросить палитру П Автоматические субизображения Превратите или автоматически зациклите любой слой на изображение, созданное из копии верхнего слоя. ∏ Гамма-кривая Отрегулируйте гамма-кривую растрового изображения, слоя или цветов. ∏ Редактировать имя файла Настройте имя файла растрового изображения, слоя или цвета. П Автоматическое удаление субизображений Автоматическое удаление части изображения для каждой строки слоя.  $\Box$ Автоматическое создание субизображений Создавать автоматически субизображения

# **BMP2000 Crack + Serial Number Full Torrent [32|64bit] [2022]**

BMP2000 Crack Free Download — это программа, заменяющая CFSBmp, которая позволяет редактировать растровые изображения расширенного формата CFS и FS2000 (XFB) без потери дополнительных данных. Используйте его для создания новых изображений и настройки существующих. Эта программа была разработана для работы со следующими растровыми изображениями расширенного формата: Растровые изображения расширенного формата MSFTFS2K, созданные FS2000: Т47 Т43 В52 Т64 Т65 В75 В80 Т70 В82 Т69 В86 Т77 В88 Т78 В89 П Bmp2000 поддерживает все форматы fbt mwgfx.dll 4.00.99 Типы редактируемых растровых изображений Bmp2000: • Растровое изображение расширенного формата CFS (XFB) • Растровое изображение расширенного формата FS2000 (XFB) • растровое изображение Microsoft (BMP)  $\Box$ Эта программа поддерживает растровое изображение расширенного формата CFS. Расширение файла растрового изображения расширенного формата CFS (.CFSXFB): .XFB. □ Расширения файлов для растрового изображения расширенного формата FS2000 (.fs2KXFB) и

растрового изображения Microsoft (.BMP): .ХFВ и .ХFВ [] Расширения файлов для вышеуказанных образов, созданных FS2000:

.XFB.T43.XFB.T64.XFB.T65.XFB.T70.XFB.T69.XFB.T77.XFB.T78.XFB.T78.XFB.T78.

XFB.T78.XFB.T78.XFB.T78.XFB.T78.XFB.T78.XFB.T78.XFB.T78.XFB.T78.XFB.T78.XFB.T78.XFB.T78.XFB. T78.XFB.

T78.XFB.T78.XFB.T78.XFB.T78.XFB.T78.XFB.T78.XFB.T78.XFB.T78.XFB.T78.XFB.T78.XFB.T78.XFB.T78. XFB.T78. XFB.T78.XFB.T78.XFB.T78.XFB 1eaed4ebc0

### **BMP2000 Free Download**

BMP2000 — бесплатная утилита, позволяющая редактировать (в вашей любимой программе рисования) Растровые изображения расширенного формата CFS и FS2000 без потери дополнительных данных. Это программа-замена для "CFSBmp", которая позволяет вам редактировать/просматривать/создавать любые CFS или Растровое изображение расширенного формата FS2000, за исключением файлов формата \*.fibt. BMP2000 также можно использовать для просмотра/редактирования/создания любых обычных растровых изображений (Bitmap24/32 и файлы палитр). Он позволяет загружать и сохранять все доступные карты прозрачности палитры. (Чтобы получить полный список, используйте меню «Прозрачность» в программе) БМП2000:  $\Box$  Будет создано любое растровое изображение расширенного формата CFS или  $F$ S2000.  $□$  Поддерживает все варианты растровых изображений FS2000 8/16/32 бит.  $□$  Вам не нужно терять дополнительные данные в создаваемых вами изображениях, вы можете сохранить их  $\Box$  Также будет создавать обычные растровые изображения из файлов \*.fibt.  $\Box$ Поддерживает создание всех форматов растровых изображений, поддерживаемых mwgfx.dll  $\Box$ Прозрачные изображения, созданные из данных прозрачности палитры, не квадратный. Каждый пиксель прозрачности соответствует только одному пикселю исходного изображения. П Дополнительное сглаживание автоматически созданных субизображений. (Это также возможно во всех \*MS Utilities) ∏ Поддерживает все форматы растровых изображений, поддерживаемые mwgfx.dll  $\Box$  Пакетное преобразование нескольких изображений: пакетное преобразование нескольких изображений из папки в другие форматы. П Создание заменяющих текстур земли путем слияния или импорта новых изображений без проблем. ∏ Также будет создавать растровые изображения расширенного формата из обычных растровых изображений. Требования:  $\Box$  Для работы этой программы требуется как минимум mwgfx.dll 4.00.99. Работа с прозрачностью палитры: Поддерживаются все форматы данных прозрачности палитры, поддерживаемые Windows 2000. Выберите одно или несколько изображений и загрузите файл \*.fibt в слот прозрачных пленок палитры. Используйте вкладку «Shift», чтобы выбрать несколько изображений из одной папки. Изображения загружаются во внутреннюю память как 8-битные изображения, поэтому вы можете сохранить их как файл \*.fibt (или другой файл прозрачности палитры).Все изображения отображаются как 16-битные, когда вы сохраняете их с прозрачностью палитры. Вы также можете (с помощью Save Palette Transparency) загружать и сохранять

#### **What's New In BMP2000?**

Утилита, позволяющая редактировать (в вашей любимой программе рисования) растровые изображения расширенного формата CFS и FS2000 без потери дополнительных данных. Заменяет старую утилиту CFSBmp из CSFS. Преимущество CFS2000 заключается в возможности использования прозрачности палитры для каждого изображения, так что изображения отображаются в их (исходном) непрозрачном формате, а сохраняются в альтернативном формате. Вы можете редактировать карту прозрачности во время отображения изображения в программе, используемой для манипуляции. Существует ограничение на количество различных цветов, которые может содержать данная палитра, что приводит к сокращению

редактируемых цветов, а некоторые изображения не проходят проверку палитры. В Bmp2000 добавлена возможность определения новых палитр и создания из них новых индивидуальных изображений. Все это благодаря переопределению формата CFS2000. Расширенное редактирование данных прозрачности палитры. Загружайте и сохраняйте карты прозрачности. Поддерживает все варианты растровых изображений FS2000 8/16/32 бит. Необязательное сглаживание автоматически созданных субизображений. Пакетное преобразование нескольких изображений. Создание заменяющих текстур земли путем слияния или импорта новых изображений без проблем. Также будет создавать растровые изображения расширенного формата из обычных растровых изображений. Будет загружать и масштабировать изображения в любом формате, поддерживаемом mwgfx.dll. Максимальный размер, поддерживаемый Bmp2000, составляет 512x512. Создание больших (1024xx2048) расширенных растровых изображений и создание неквадратных расширенных растровых изображений можно выполнить с помощью BmpExt. BMP2000 — это утилита, позволяющая редактировать (в вашей любимой программе рисования) растровые изображения расширенного формата CFS и FS2000 без потери дополнительных данных. Программа замены для CFSBmp с новыми функциями. Расширенное редактирование данных прозрачности палитры. Загружайте и сохраняйте карты прозрачности. Поддерживает все варианты растровых изображений FS2000 8/16/32 бит. Необязательное сглаживание автоматически созданных субизображений. Пакетное преобразование нескольких изображений. Создание заменяющих текстур земли путем слияния или импорта новых изображений без проблем. Также будет создавать растровые изображения расширенного формата из обычных растровых изображений. Будет загружать и масштабировать изображения в любом формате, поддерживаемом mwgfx.dll. Максимальный размер, поддерживаемый Bmp2000, составляет 512x512. Создание больших (1024xx2048) расширенных растровых изображений и создание неквадратных расширенных растровых изображений можно выполнить с помощью BmpExt. BMP2000 — это утилита, позволяющая редактировать

# **System Requirements For BMP2000:**

Минимум: ОС: Windows 7 (32-битная/64-битная) Процессор: Intel 2,4 ГГц (одноядерный, 4,0 ГБ ОЗУ) или выше Графика: NVIDIA GeForce 8800 GT/AMD Radeon HD 5770 или выше. DirectX: версия 9.0c Сеть: широкополосное подключение к Интернету Рекомендуемые: ОС: Windows 7 (32-битная/64-битная) Процессор: Intel 3,0 ГГц (двухъядерный, 4,0 ГБ ОЗУ) или выше Графика